Euskal Herriko Unibertsitatea Informatika Fakultatea

 $\overline{a}$ 

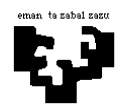

## Konputagailuen Arkitektura I

## Kontrol-unitatea 1: CALL agindua

BIRD prozesadorearen agindu-multzoa zabaldu nahi dugu agindu berri batekin:

call azpirrutina

Agindu hori azpirrutina bati deitzeko erabiltzen da.

Alde batetik, itzulera helbidea (hau da, PC erregistroaren une horretako balioa) gordetzen da pilaren tontorrean (horretarako, lehenago, pilaren erakuslea, r31 erregistroa, eguneratu behar da, 1ean inkrementatuz, libre dagoen posizioa erakus dezan); beste aldetik, azpirrutinerako jauzia egiten da PCaren hasierako helbidearekiko modu erlatiboan:

> $r31 := r31+1$  $MENTr31$  := PC  $PC := PC_{call} + desplazamendua$

Bere formatua honako hau da:

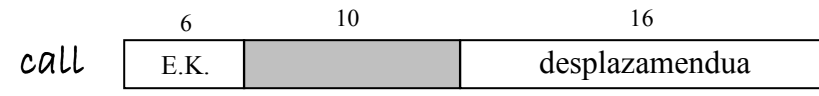

Idatz ezazu agindu horren exekuzioari dagokion mikroprograma-zatia.

Prozesu-unitatearen egituran aldaketarik egin behar izanez gero, adieraz ezazu argi eta garbi. Beste aginduen kontrolari dagokionez, ba al dago aldaketarik?